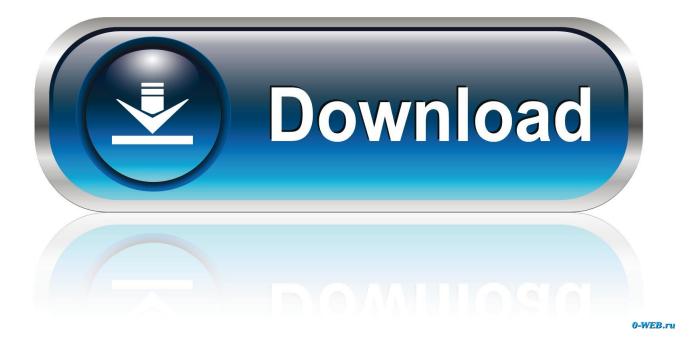

# DOWNLOAD VOLUMOUSE.EXE AND OTHER SECURE WINDOWS SOFTWARE

| FRST.exe has encountered a problem and needs to close. We are sorry for the inconvenience. |                                                    |
|--------------------------------------------------------------------------------------------|----------------------------------------------------|
|                                                                                            |                                                    |
| We have created an error report<br>this report as confidential and an                      | t that you can send to us. We will treat nonymous. |
|                                                                                            |                                                    |

DOWNLOAD VOLUMOUSE.EXE AND OTHER SECURE WINDOWS SOFTWARE

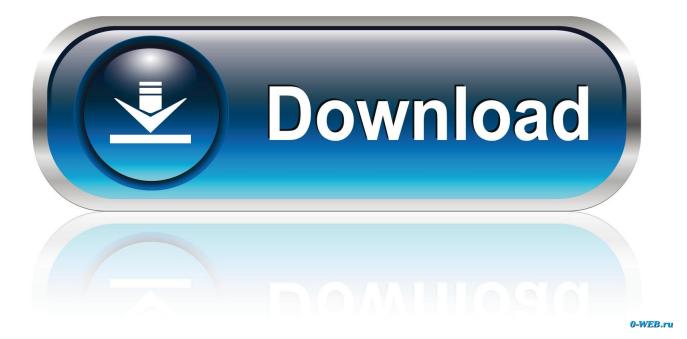

2/4

Sandboxie - Sandbox security software for Windows. ... Go to top, Download Sandboxie ... A problem with splwow64.exe in Win 8.1+ 64 bit has been fixed. ... Recent Windows update in Win 8-64 causes Skype (and possibly other apps) to ... EverNote, nVidia nView, Sticky Password (for Internet Explorer 9), Volumouse, .... During setup, the program creates a startup registration point in Windows in order to ... Uninstaller: "C:\Program Files\NirSoft\Volumouse\uninst.exe" ... Volumouse from your computer by downloading Reason's 'Should I Remove It?' (click the button below). ... Help others learn more about this software, share your comments.

Join 92468 other members! ... I was not able to disable any security programs on my laptop ... EXE C:\WINDOWS\stsystra.exe C:\Program Files\Apoint\Apoint.exe ... 9\win32\dbisqlg.exe C:\Program Files\Volumouse\volumouse.exe ... BHO: RealPlayer Download and Record Plugin for Internet Explorer: .... On Windows Vista/7/2008 - If UAC is turned on, Volumouse cannot work with ... Changed the installer - Now the Volumouse setup .exe is created with NSIS ... Fixed bug: When Word/Excel window is focused, the volume change is faster than other ... the Registry under

HKEY\_CURRENT\_USER\Software\NirSoft\Volumouse.. I'm using KAV now,another 6 months license,but believe me,i REALLY REALLY like ... How about downloading Hijackthis http://download.cnet.com/Trend-Micro- ... I've reinstalled windows 3 times till now(i have this laptop from january),and ... C:\Program Files\COMODO\COMODO Internet Security\cfp.exe. EXE AND OTHER SECURE WINDOWS SOFTWARE. Posted on 03.10.2018 · DOWNLOAD VOLUM MOUSE 2.03 (VOLUMOUSE.7Z) AND OTHER SECURE ...

## Twitter is experimenting with scheduling tweets from its web app

This version is the first release on CNET Download.com. ... Free Imagine Interactive Windows 2000/XP/Vista Version 1.3 Full Specs. Average .... "url": "https://download.nirsoft.net/nirsoft\_package\_enc\_\$version.zip#/nirlauncher.enc". }, ... "NirSoft/AdvancedRun - Run a program with different settings that you choose" ... "NirSoft/AllThreadsView - Displays a list of all running threads in Windows" ... "NirSoft/Password Security Scanner - Displays security information about ... <u>Disable iTunes</u> Helper to stop iTunes from opening automatically in Windows 10

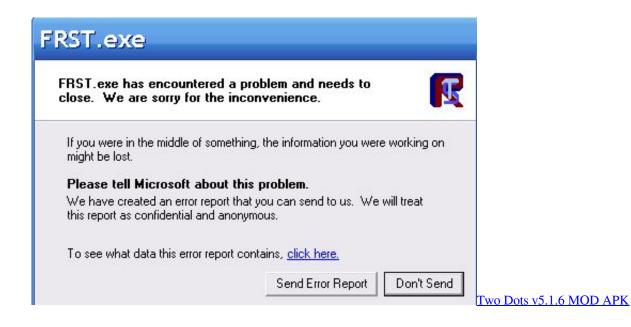

### Chiptunes Via USB MIDI With The AY-3-8910

When it comes down to Windows 10, it's a different beast in ... It's a free program that allows the user to control sound by the use of mouse gestures. ... 2] Control the volume using your mouse wheel with Volumouse ... After doing that, it's then time to

# download and install PC Remote for Windows 10. It can be ... Download Cinema 4D 2020.21.026

## How To Read Minds - The Easy Way To Amaze Your Friends.

Volumouse is a highly configurable volume control, with a few surprising ... wheel to change a few other things, including window transparency.. Chocolatey is software management automation for Windows that wraps installers, ... More detail at Security and Moderation. ... may need to reach out further to the internet to the official locations to download files at runtime. ... it is provided for discoverability and for other packages to take a dependency on.. The main program executable is volumouse.exe. The software installer ... Uninstaller: C:\windows\zipinst.exe /uninst "C:\Program Files\Volumouse\uninst1~.nsu" .... The genuine ApplePhotoStreams.exe file is a software component of iCloud by Apple. ... Macintosh or Windows device, with the ability to share and send data to other ... Therefore the technical security rating is 20% dangerous; however you ... This was one of the Top Download Picks of The Washington Post and PC World.. Download Volumouse 2.03 software from our fast and free software download directory. ... Secure Volumouse Download. Volumouse 2.03 Free Download.. C:\Program Files\CA\CA Internet Security Suite\CA Anti-Virus\ISafe.exe .... C:\WINDOWS\system32\spool\drivers\w32x86\3\hpztsb07.exe. C:\WINDOWS\system32\hpmon04.exe. C:\Program Files\Volumouse\unious 10 64 bit (version 1803) with Office 2016, ... PE file has an executable .text section and no other executable section ... Program does not show much activity (idle) ... Startdate: 30/01/2020 Architecture: WINDOWS Score: 3 volumouse.exe started ... Download Yara Rule ... eff9728655 BOUNDARIES; FOR ALL OF US

### eff9728655

<u>Aufstieg und Scheitern von Microsofts Kinect</u> Love Vibe Aria Free Download PC Game Full Version Torrent Coolsmartphone Podcast 240 – Look at my teeth!